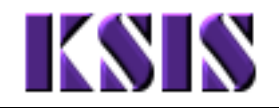

## **Program/Plan Action Summary**

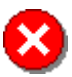

**With the exception of the ACTV, all Program Actions must be accomplished by adding a new Effective Dated Row (clicking the '+' button) on the Student Program tab.** 

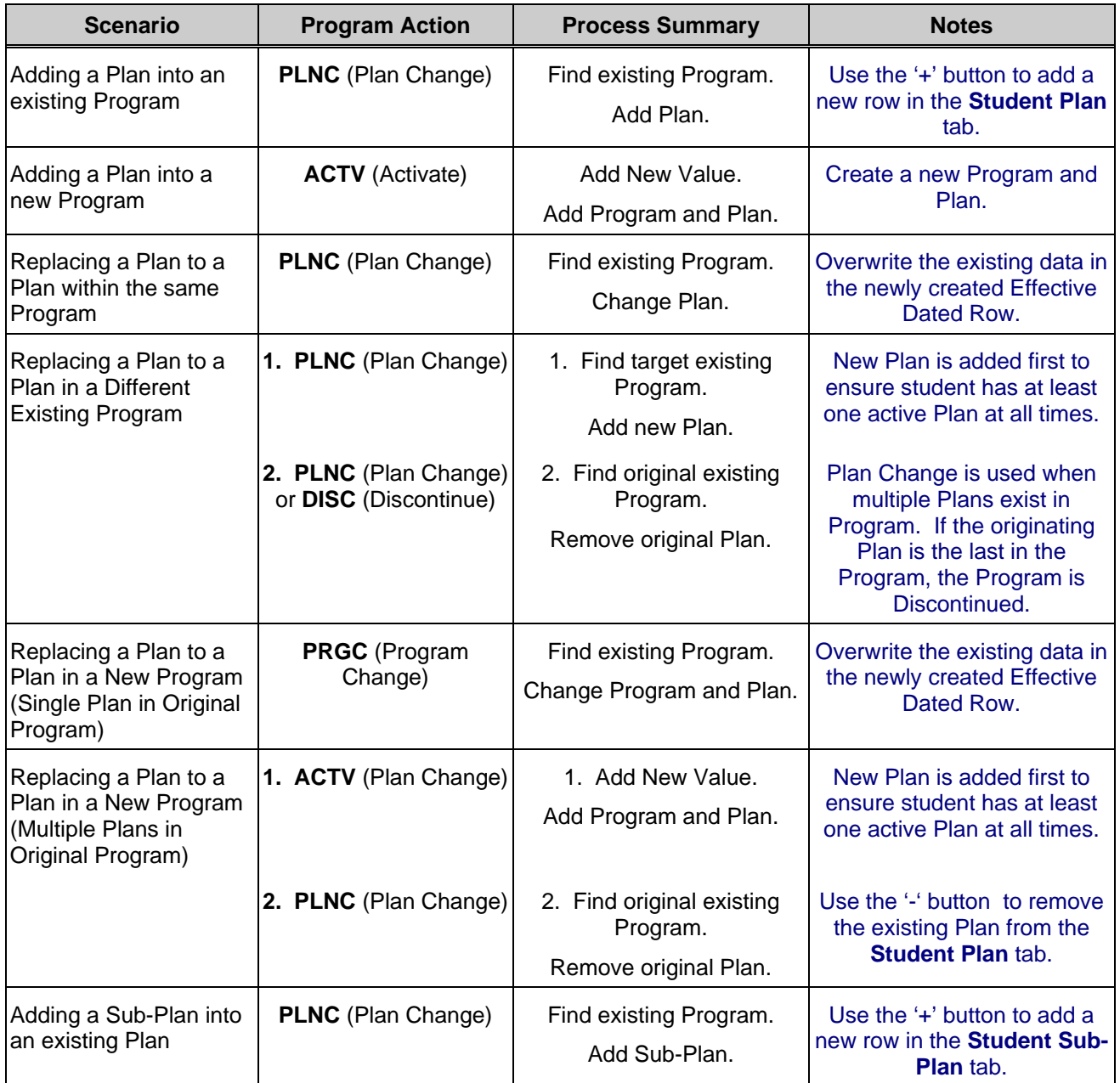

**CheatSheet** Page 1 / 3

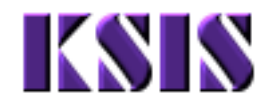

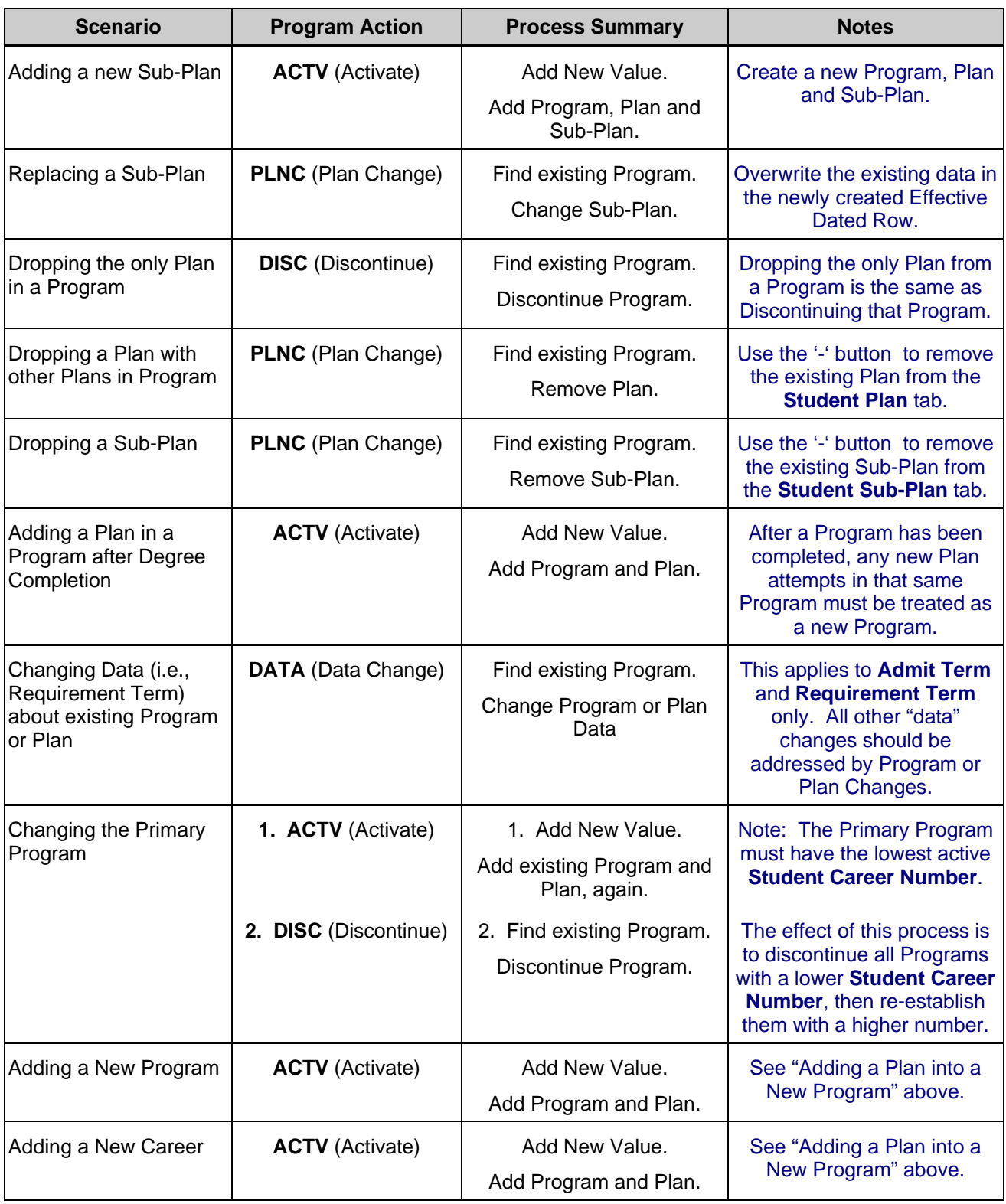